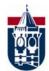

# This is a Snappy 108 pt Title: Useful Poster-Making Tips

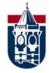

# Suma & Cum Laude, Ph.D., Winthrop University

(authors' names go here ~76-96 pt)

(name of world's best university goes here)

### Abstract

Your abstract is a brief synopsis of your project. If you decide to include an abstract, it should

- ▶Be clear and concise
- >Provide a brief summary of the research question, method, and findings

#### Methods Other? Materials? Describe the experiment using See Figure 1. bullets, diagrams, and/or Be consistent with color Design? Procedure? Participants?

# **Pictures and Graphics**

Use high resolution pictures and graphics.

This is the low-res original

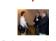

Figure 1. Three blurry guys. (Don't forget the figure caption. You can use it to help describe the picture.

## Introduction/Rationale

Your introduction should include: ← And 36 pt. text

- >A little background describing the issue: >Why the issue is important
  - >What work has been done
- >The theory or theories relevant to the study
- ➤ The experimental hypothesis or hypotheses

People should be able to read your poster from 4 or 5 feet away.

# This is 80 pt font This is 72 pt font

This is 60 pt font This is 54 pt font

This is 48 pt font

This is 44 pt font

This is 40 pt font

This is 36 pt font

This is 32 pt font

This is 28 pt font

This is 24 pt font This is 20 pt font

This is 18 nt font This is 16 pt font This is 14 pt font This is 12 pt font

Do not use .jpg format.

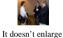

### **Fonts and Font Effects**

Use the same font style, size, and colors. Even a slight change in size is noticeable.

Good fonts Times New Roman Arial

**Bad fonts** Clarendon Condensed Brush Script

USE NORMAL TEXT BECAUSE TEXT IN ALL CAPS REQUIRES MORE TIME AND IS HARDER TO READ

Italics, Underline, and Bold show up well.

Shadow and Emboss do not

#### Table 1. Use Tables for Means and Correlations

|                                          | Complexity | Enthusias<br>m • | Experience   | Training     |
|------------------------------------------|------------|------------------|--------------|--------------|
| Complexity                               |            |                  | Be careful a | bout spacing |
| Enthusias +                              | .012       |                  |              |              |
| Experience                               | .263*      | .329*            |              |              |
| Training                                 | .437**     | .527**           | .851***      |              |
| Note. * p < .05, ** p < .01, ** p < .001 |            |                  |              |              |

Be consistent in formatting. This isn't.

## Charts & Figures

Use charts and figures to present results.

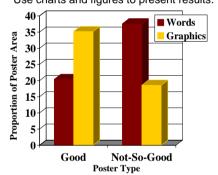

Figure 2. Poster goodness as a function of text versus graphics. ← be careful about positioning

### **Color and Backgrounds**

Choose high contrast background and text. Use a background that doesn't interfere with your text and graphics.

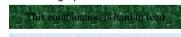

This combination is easy to read

Use a few colors consistently. This poster uses these colors:

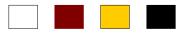

The template used as the basis for this poster can be found at: http://www. Blibbityberp, J. P. (2007). This is an example of an APA style reference. Journal of Proper APA Style, 1, 1-112.

# Results

Report the main research results.

Use tables, figures, and charts to quickly and clearly display your findings (see Table 1 & Figure 2).

A little description/summary around each might be better than an intact results section.

Don't be wordy. Remember, you'll be there.

## Discussion

This section of your poster should include the take home message(s). You should explain which of your research hypotheses were supported and which were not. This is also the section where you would discuss the limitations and implications of your work. Be concise, too much text is boring.

Compare the above paragraph to the following:

This section of your poster should include:

- >The take home message(s)
- >Which hypotheses were supported
- >Limitations and Implications of the study

Be concise, too much text is boring.

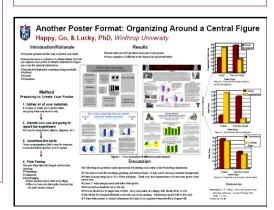

Figure 3. An alternate poster layout.